### Sommaire

# **Sommaire**

.<br>Hana ha ma ha ma ha ma ha ma ha ma ha a ha ma ha a ha ma ha a ha ma ha a ha ma ha a ha ma ha a ha ha ha ha ha

Liste des figures Liste de tableaux **Nomenclature** 

### Chapitre I : Étude bibliographique

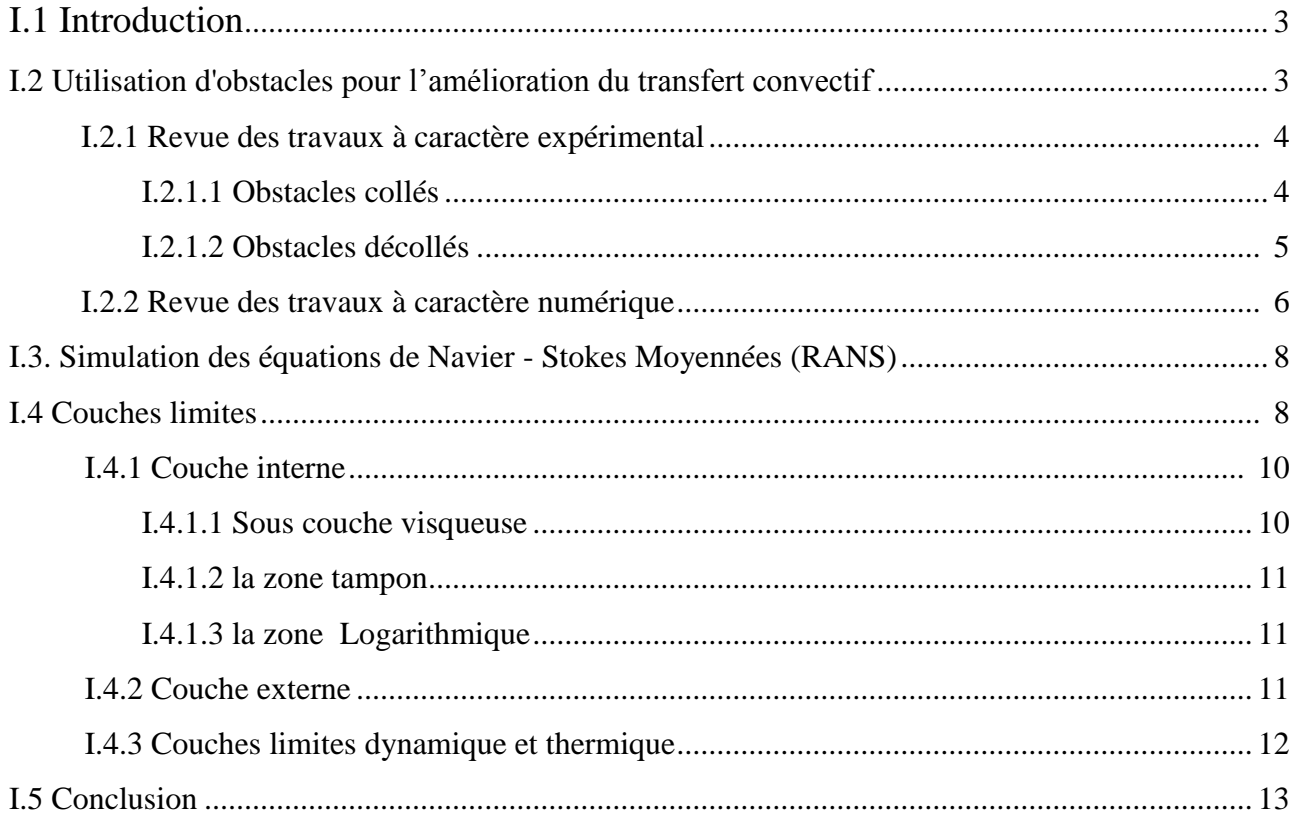

## Chapitre II : Méthodes numériques et présentation du code "FLUENT"

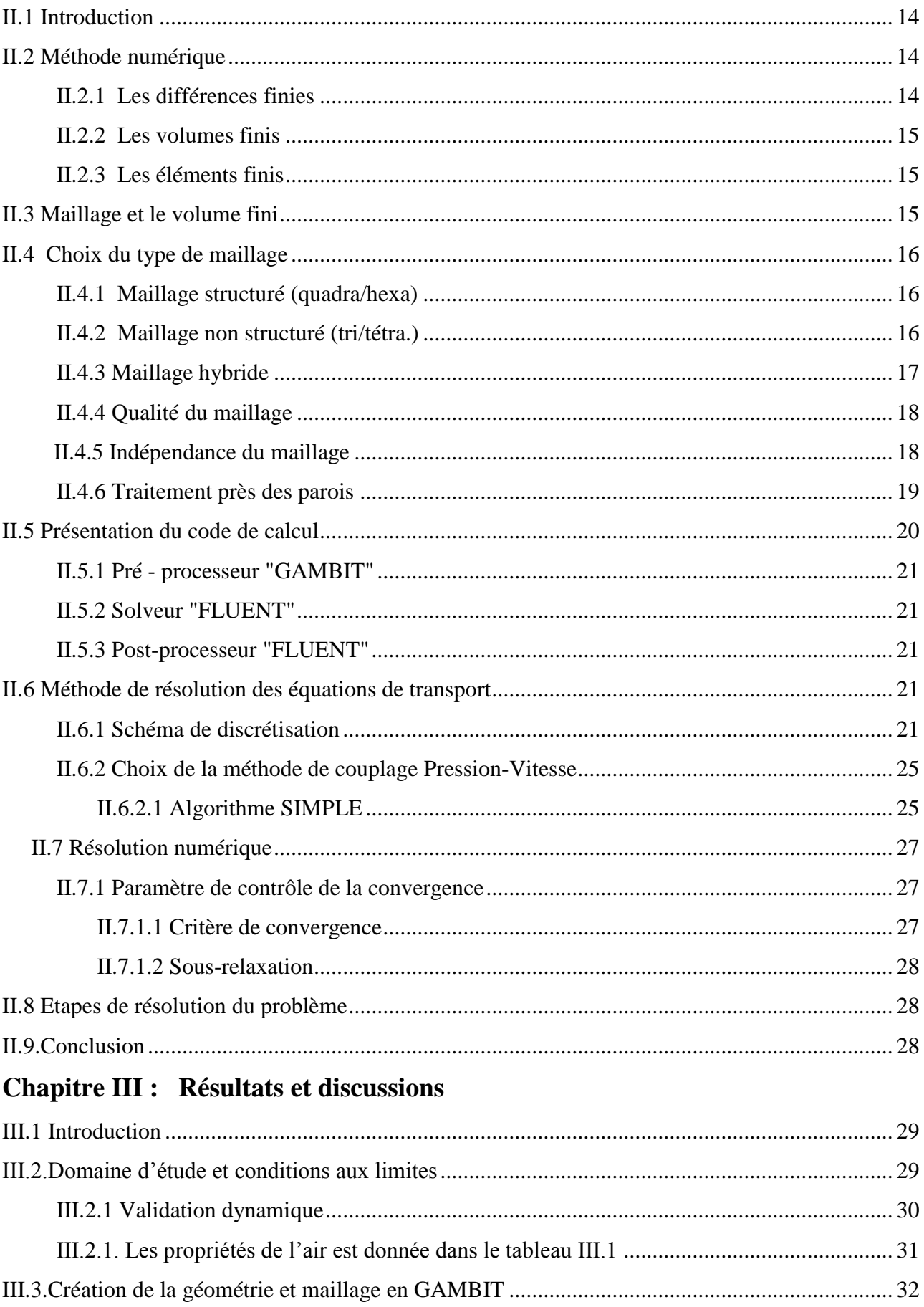

## Sommaire

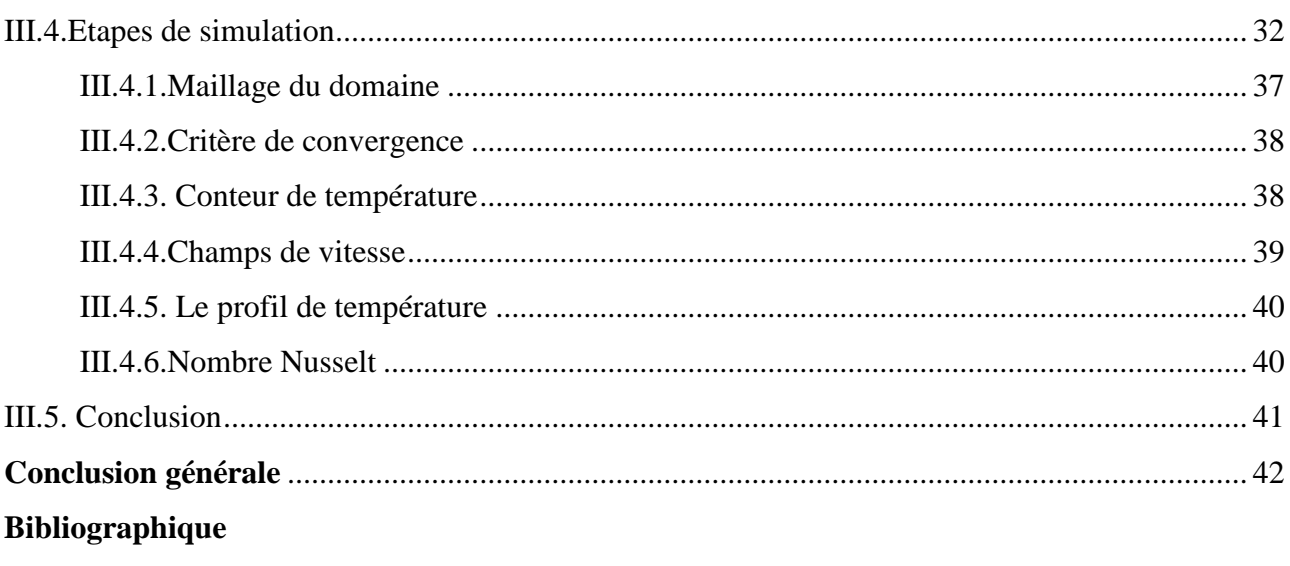

Résumé